## FOI Request Feedback Form

We would love to hear your thoughts or feedback on how we can improve your experience!

This Feedback Form is in compliance with Section 6.6.1 of Anti-Red Tape Authority (ARTA) Memorandum Circular (MC) No. 2019-002, series of 2019 entitled Guidelines on the Implementation of the Citizen's Charter in Compliance with Republic Act 11032, otherwise known as the "Ease of Doing Business and Efficient Government Service Delivery Act of 2018," and Its Implementing Rules and Regulations (IRR) which mandates all government agencies to establish their own feedback and complaints mechanism to ensure that the citizens availing their services are heard and to enable the agency to continuously improve their services.

## PRIVACY NOTICE

Accomplishing this Feedback Form signifies authorizing the government agency to collect the information provided in this form. All personal information provided using this form shall be treated with utmost confidentiality. The data collected will be aggregated for analysis to help us continually improve our services. Disclosure of the personal information of the customers shall only be disclosed pursuant to applicable laws, guidelines, and regulations.

## DIRECTIONS:

- Please answer the questions below to provide your feedback for the service provided by the agency.
- · Mark your rating in the space provided.

r7.recordsunit@gmail.com Switch account

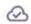

Not shared

\* Indicates required question

Date requested \*

Araw na ginawa ang request

Date

dd/mm/yyyy

FOI Tracking Number \*

Your answer

REMARKS: No fol client per CY 2023 Report.

po Focal.

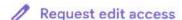

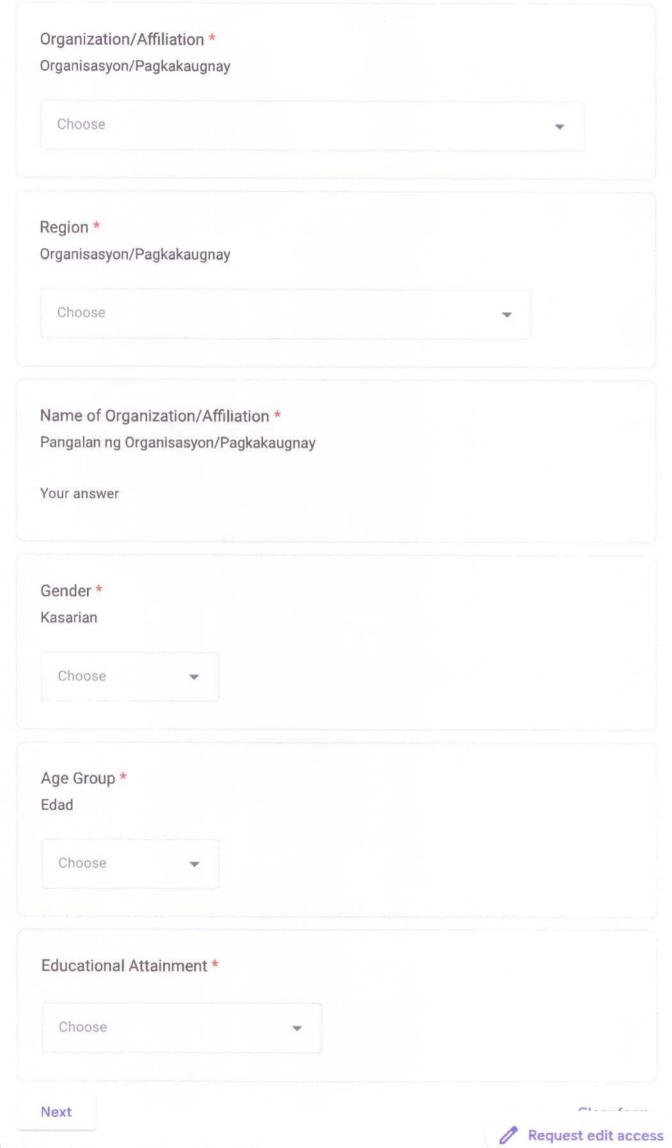